AASHTOWare BrDR 7.5.1 Report Tutorial Substructure Results Report

## Substructure Results Report

## Note: This tutorial is available from version 7.5.1 onward.

## Topics Covered

• Table of Contents feature in substructure results report.

From the **Bridge Explorer**, select **LRFD Substructure Example 4** (**BID23**) and double click (or right click and select **Open**, or select and click on the **Open** button from the **BRIDGE** ribbon) to open it as shown below.

| New Open   Import   Import                                                                                                    | IDGE EXPLORER      |                                  | idge Design and Rating                        | ? –         |              | ×   |
|----------------------------------------------------------------------------------------------------|--------------------|----------------------------------|-----------------------------------------------|-------------|--------------|-----|
| Bridge   Manage   Ctrl+O                                                                                                    |                    |                                  |                                               |             |              |     |
| Favorites Folder   BiD   Bridge ID   Delete   District   Comy   Ctrl+C                                                                                                    |                    | io nom                           | 🗁 Open Ctrl+O                                 |             |              |     |
| BID   Bridge ID   Delete   District   County                                                                                                    | Bridge             | Manage                           | Copy Ctrl+C                                   |             |              |     |
| Recent Bridges   14   FSys FS TrainingBridge2   Image Rate   District 11   333 Norfolk     MI Bridges   15   FSys GF TrainingBridge3   Image Rating Results   District 1   01 Abbeville     Deleted Bridges   16   FLine GFS TrainingBridge2   Image Analysis Events   District 1   01 Abbeville     18   FLine GF TrainingBridge3   Image Analysis Events   District 1   01 Abbeville     19   TrussTrainingExample   Image Analysis Events   District 1   01 Abbeville     20   LRFD Substructure Example 1   Image Analysis Events   District 1   01 Abbeville     21   LRFD Substructure Example 2   Image Analysis Events   District 1   01 Abbeville     22   LRFD Substructure Example 3   Image Analysis Events   Image Analysis Events   Image Analysis Events   Image Analysis Events     22   LRFD Substructure Example 2   Image Analysis Events   Image Analysis Events   Image Analysis Events   Image Analysis Events   Image Analysis Events   Image Analysis Events   Image Analysis Events   Image Analysis Events   Image Analysis Events   Image Analysis Events   Image Analysis Events   Image Analysis Events   Image Analysis Events                                                                                                    | 😭 Favorites Folder | BID Bridge ID                    | The Delete                                    | District    | County       |     |
| All Bridges   15   FSys GF TrainingBridge3   Image Rating Results   District 7   06 Barnwell     Deleted Bridges   16   FLine GFS TrainingBridge1   Image Rating Results   District 2   02 Aiken     18   FLine GFS TrainingBridge3   Image Analysis Events   District 1   01 Abbeville     19   TrussTrainingExample   Image Analysis Events   District 1   01 Abbeville     20   LRFD Substructure Example 1   Image Analysis Events   District 1   01 Abbeville     21   LRFD Substructure Example 2   Image Analysis Events   Image Analysis Events   Image Analysis Events   Image Analysis Events     22   LRFD Substructure Example 1   Image Analysis Events   Image Analysis Events   Image Analysis Events   Image Analysis Events   Image Analysis Events     23   LRFD Substructure Example 1   Image Analysis Events   Image Analysis Events   Image Analysis                                                                                                    | - necent bridges   | 14 FSys FS TrainingBridge2       | -                                             | District 11 | 333 Norfolk  | 1-9 |
| Marcel Sample Bridges   16   FLine GFS TrainingBridge1   Rating Results   District 1   01 Abbeville     17   FLine GFS TrainingBridge2   Manage Analysis Events   District 2   02 Aiken     18   FLine GF TrainingBridge3   Manage Analysis Events   District 1   01 Abbeville     20   LRFD Substructure Example   Manage Analysis Events   District 1   01 Abbeville     20   LRFD Substructure Example 1   Manage Analysis Events   District 1   01 Abbeville     21   LRFD Substructure Example 2   Manage Analysis Events   District 1   01 Abbeville     22   LRFD Substructure Example 3   Manage Analysis Events   District 1   01 Abbeville     22   LRFD Substructure Example 4   LRFD Substructure Example 4   Matachments   16   16     23   LRFD Substructure Example 4   LRFD Substructure Example 4 (NHI Hammer Head)   12   12   12 Chester     24   Visual Reference 1   Visual Reference 1   District 1   12 Chester     25   Culvert Example 1   Culvert Example 1   12   12     26   Curved Guide Spec   Curved Guide Spec Example   1   1                                                                                                    |                    |                                  | III Rate                                      | District 7  | 06 Barnwell  | 1-9 |
| Deleted Bridges   17   FLine FS TrainingBridge2   Image Analysis Events   District 2   02 Aiken     18   FLine GF TrainingBridge3   Image Analysis Events   District 1   01 Abbeville     19   TrussTrainingExample   Image Analysis Events   District 2   02 Aiken     20   LRFD Substructure Example 1   Image Analysis Events   District 1   01 Abbeville     21   LRFD Substructure Example 2   Image Analysis Events   Image Analysis Events   Image Analysis Events   Image Analysis Events     22   LRFD Substructure Example 1   Image Analysis Events   Image Analysis Events                                                                                                    | - sample sneges    |                                  | Rating Results                                | District 1  | 01 Abbeville | 1-5 |
| 18   FLine GF TrainingBridge3   District 1   01 Abbeville     19   TrussTrainingExample   Image: Construct 1   01 Abbeville     20   LRFD Substructure Example 1   Image: Construct 1   01 Abbeville     21   LRFD Substructure Example 2   Image: Construct 1   01 Abbeville     22   LRFD Substructure Example 3   Image: Construct 1   01 Abbeville     22   LRFD Substructure Example 4   LRFD Substructure Example 4 (NHI Hammer Head)   Image: Construct 1   01 Abbeville     23   LRFD Substructure Example 4   LRFD Substructure Example 4 (NHI Hammer Head)   Image: Construct 1   01 Abbeville     24   Visual Reference 1   Visual Reference 1   District 1   12 Chester     25   Culvert Example 1   Culvert Example 1   District 1   12 Chester     26   Curved Guide Spec   Curved Guide Spec Example(LFR)   Image: Construct 1   12 Chester     28   Gusset Plate Example   Gusset Plate Example   District 1   12     29   Splice Example   Splice Example   District 1   14     29   Splice Example   Splice Example   Image: Const LL-Splice   11                                                                                                    | Deleted Bridges    |                                  |                                               | District 2  | 02 Aiken     | 1-7 |
| 19   TrussTrainingExample   Image: Report Tool   Image: Report Tool     20   LRFD Substructure Example 1   Image: Attachments   Image: Report Tool     21   LRFD Substructure Example 2   Image: Report Tool   Image: Report Tool     22   LRFD Substructure Example 3   Image: Report Tool   Image: Report Tool     22   LRFD Substructure Example 3   Image: Report Tool   Image: Report Tool     22   LRFD Substructure Example 4   LRFD Substructure Example 4 (NHI Hammer Head)   Image: Report Tool     23   LRFD Substructure Example 4   LRFD Substructure Example 4 (NHI Hammer Head)   Image: Report Tool     24   Visual Reference 1   Visual Reference 1   District 1   12 Chester     25   Culvert Example 1   Culvert Example 1   Image: Report Tool   Image: Report Tool     25   Curved Guide Spec   Curved Guide Spec Example 1   Image: Report Tool   Image: Report Tool     26   Curved Guide Spec   Curved Guide Spec Examples   Image: Report Tool   Image: Report Tool     27   MultiCell Box Example   Gusset Plate Example   Image: Report Tool   Image: Report Tool     28   Gusset Plate Example   Splice Exam                                                                                                    |                    |                                  | Manage Analysis Events                        | District 1  | 01 Abbeville | 1-9 |
| 20   LRFD Substructure Example 1   Attachments   Image: Constructure Example 2     21   LRFD Substructure Example 2   Image: Constructure Example 3   Image: Constructure Example 4     22   LRFD Substructure Example 4   LRFD Substructure Example 4   LRFD Substructure Example 4     22   LRFD Substructure Example 4   LRFD Substructure Example 4   Image: Constructure Example 4     23   LRFD Substructure Example 4   LRFD Substructure Example 4 (NHI Hammer Head)   Image: Constructure Example 4     24   Visual Reference 1   Visual Reference 1   District 1   12 Chester     25   Culvert Example 1   Culvert Example 1   Image: Constructure Example 4   Image: Constructure Example 1   Image: Constructure Example 1   Image: Constructure Example 1   Image: Constructure Example 3   Image: Constructure Example 3 <td></td> <td></td> <td>Report Tool</td> <td></td> <td></td> <td>-</td>                                                                                                    |                    |                                  | Report Tool                                   |             |              | -   |
| 21   LRFD Substructure Example 2   Image: Second Second S |                    |                                  |                                               |             |              | -   |
| >   22   End bibblicture Example 3   End bibblicture Example 4   LRFD Substructure Example 4 (NHI Hammer Head)     >   23   LRFD Substructure Example 4   LRFD Substructure Example 4 (NHI Hammer Head)     24   Visual Reference 1   Visual Reference 1   District 1   12 Chester     25   Culvert Example 1   Culvert Example 1   District 1   12 Chester     26   Curved Guide Spec   Curved Guide Spec Example(LFR)                                                                                                    |                    |                                  | Attachments                                   |             |              | SF  |
| 24   Visual Reference 1   Visual Reference 1   District 1   12 Chester     25   Culvert Example 1   Culvert Example 1                                                                                                    |                    | 22 LRFD Substructure Example 3   | General Preferences                           |             |              | -   |
| 25   Culvert Example 1   Culvert Example 1     26   Curved Guide Spec   Curved Guide Spec Example(LFR)     27   MultiCell Box Examples   Multi Cell Box Examples     28   Gusset Plate Example   Gusset Plate Example     29   Splice Example   Splice Example     30   Simple DL-Cont LL-Splice   Simple DL Splice                                                                                                    |                    | > 23 LRFD Substructure Example 4 | LRFD Substructure Example 4 (NHI Hammer Head) |             |              |     |
| 26   Curved Guide Spec   Curved Guide Spec Example(LFR)   Image: Curved Guide Spec Example(LFR)     27   MultiCell Box Examples   Multi Cell Box Examples   Image: Curved Guide Spec Example     28   Gusset Plate Example   Gusset Plate Example   District 1     29   Splice Example   Splice Example   Image: Curved Guide Spec Example     30   Simple DL-Cont LL-Splice   Simple DL Splice   Unknown                                                                                                    |                    | 24 Visual Reference 1            | Visual Reference 1                            | District 1  | 12 Chester   | 1-5 |
| 27 MultiCell Box Examples Multi Cell Box Examples District 1   28 Gusset Plate Example Gusset Plate Example District 1   29 Splice Example Splice Example Vincom (norm)   30 Simple DL-Cont LL-Splice Simple DL Splice Unknown (P)                                                                                                    |                    | 25 Culvert Example 1             | Culvert Example 1                             |             |              | -   |
| 28 Gusset Plate Example Gusset Plate Example District 1   29 Splice Example Splice Example District 1   30 Simple DL-Cont LL-Splice Simple DL Splice Unknown (P)                                                                                                    |                    | 26 Curved Guide Spec             | Curved Guide Spec Example(LFR)                |             |              | -   |
| 29 Splice Example Splice Example   30 Simple DL-Cont LL-Splice Simple DL Splice Unknown (P)                                                                                                    |                    | 27 MultiCell Box Examples        | Multi Cell Box Examples                       |             |              |     |
| 30 Simple DL-Cont LL-Splice Simple DL Splice Unknown (P)                                                                                                    |                    | 28 Gusset Plate Example          | Gusset Plate Example                          | District 1  |              |     |
|                                                                                                    |                    | 29 Splice Example                | Splice Example                                |             |              | _   |
| 31 MetalCulvertExample1 MetalCulvertExample 1                                                                                                    |                    | 30 Simple DL-Cont LL-Splice      | Simple DL Splice                              | Unknown     | Unknown (P)  | N,  |
|                                                                                                    |                    | 31 MetalCulvertExample1          | MetalCulvertExample 1                         |             |              |     |
|                                                                                                    |                    | 4                                |                                               |             |              | ₽   |

Expand **PIERS** -> **Pier1** -> **PIER ALTERNATIVES** -> **Pier 1 Hammerhead** nodes in the **Bridge Workspace** tree. The partially expanded **Bridge Workspace** is shown below.

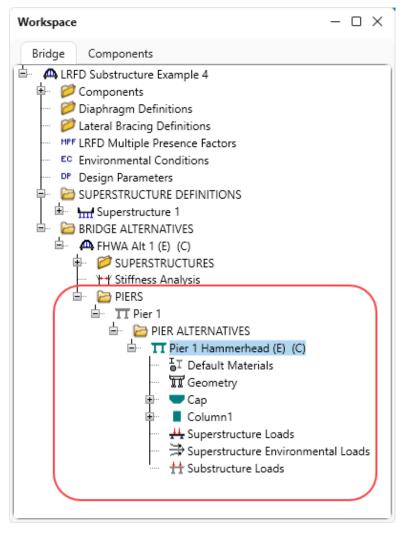

With the Pier alternative **Pier 1 Hammerhead** selected, click on the **Specification Check** button from the **Analysis** group of the **SUBSTRUCTURE DESIGN** ribbon to run a specification check analysis for this pier alternative as shown below.

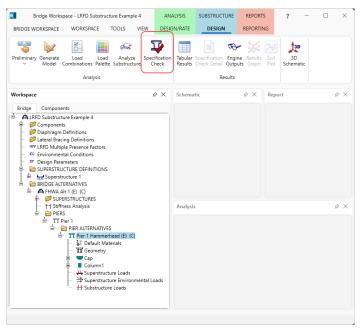

After the specification check is initialized, the bridge validation window will be displayed. Once the bridge validation is completed, click on the **Continue spec check** button to perform a specification check analysis. After the **Continue spec check** button is clicked the **Substructure analysis progress** window will be populated as shown below.

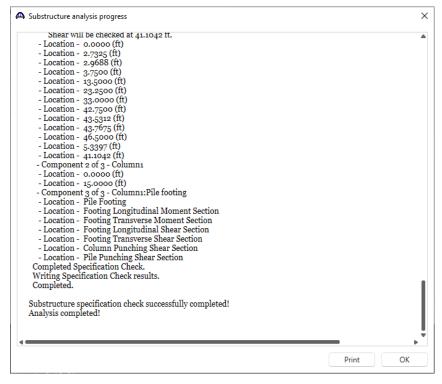

After the substructure specification check is completed, click on the **OK** button to close the window. Then click on the **Tabular Results** button from the **Results** group of the **SUBSTRUCTURE DESIGN** ribbon as shown below.

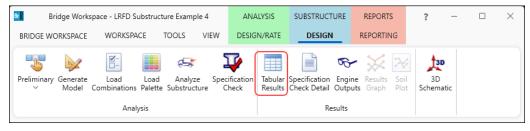

The following window appears. Click on the **New** button to open up a new report definition as shown below.

| Report |              |           |               |         |          |                    |         |          |   |
|--------|--------------|-----------|---------------|---------|----------|--------------------|---------|----------|---|
| N      | ew           | Open      | Save          | Save as |          |                    |         | Generate | ] |
| Nodel  | Loads        | Reactions | Displacements | Forces  | Envelope | Spec check results | Options |          |   |
|        | Nodes        |           |               |         |          |                    |         |          |   |
| =      | Beams        |           |               |         |          |                    |         |          |   |
|        | Section prop | perties   |               |         |          |                    |         |          |   |
| $\sim$ | Materials    |           |               |         |          |                    |         |          |   |
| $\sim$ | Supports     |           |               |         |          |                    |         |          |   |
| $\sim$ | Member rel   | eases     |               |         |          |                    |         |          |   |
|        | Load cases   |           |               |         |          |                    |         |          |   |
|        |              |           |               |         |          |                    |         |          |   |
|        |              |           |               |         |          |                    |         |          |   |
| Selec  | t all        | Clear all |               |         |          |                    |         |          |   |
|        |              |           |               |         |          |                    |         | Close    | _ |

Navigate to the **Loads** tab. Select **Strength-I limit state** and click on the **Generate** button to generate the report.

| 🕰 Tabu                                                                                                    | ular Results - New Tabular Rep                                                                                                    | ort                                                                                                    |                 |                                       |                        | – 🗆 X    |
|----------------------------------------------------------------------------------------------------|----------------------------------------------------------------------------------------------------|----------------------------------------------------------------------------------------------------|-----------------|---------------------------------------|------------------------|----------|
| Rep                                                                                                    | ort                                                                                                    |                                                                                                    |                 |                                       |                        |          |
|                                                                                                    | New Open                                                                                                    | Save                                                                                                    | Save as         |                                       |                        | Generate |
| Mod                                                                                                    |                                                                                                    | Displacements                                                                                                    | Forces Envelope | Spec check results                    | Options                |          |
|                                                                                                    | C Limit states                                                                                                    |                                                                                                    |                 |                                       |                        |          |
|                                                                                                    | Load cases                                                                                                    | STRENGTH-I                                                                                                    |                 |                                       |                        |          |
|                                                                                                    | Load combinations                                                                                                    | J                                                                                                    |                 |                                       |                        |          |
|                                                                                                    |                                                                                                    |                                                                                                    |                 |                                       |                        |          |
|                                                                                                    |                                                                                                    |                                                                                                    |                 |                                       |                        |          |
|                                                                                                    |                                                                                                    |                                                                                                    |                 |                                       |                        |          |
|                                                                                                    |                                                                                                    |                                                                                                    |                 |                                       |                        |          |
|                                                                                                    |                                                                                                    |                                                                                                    |                 |                                       |                        |          |
|                                                                                                    |                                                                                                    |                                                                                                    |                 |                                       |                        |          |
|                                                                                                    |                                                                                                    |                                                                                                    |                 |                                       |                        |          |
|                                                                                                    |                                                                                                    |                                                                                                    |                 |                                       |                        |          |
|                                                                                                    |                                                                                                    |                                                                                                    |                 |                                       |                        |          |
|                                                                                                    |                                                                                                    |                                                                                                    |                 |                                       |                        |          |
|                                                                                                    |                                                                                                    |                                                                                                    |                 |                                       |                        |          |
|                                                                                                    |                                                                                                    | Select all Cle                                                                                                    | ar all          |                                       |                        |          |
|                                                                                                    |                                                                                                    |                                                                                                    |                 |                                       |                        |          |
|                                                                                                    |                                                                                                    |                                                                                                    |                 |                                       |                        | Chara    |
|                                                                                                    |                                                                                                    |                                                                                                    |                 |                                       |                        | Close    |
| _                                                                                                    | R XML Report Viewer                                                                                                    |                                                                                                    |                 |                                       |                        | – 🗆 X    |
|                                                                                                    |                                                                                                    |                                                                                                    |                 |                                       |                        |          |
| Bridge<br>Pier : F<br>User : I                                                                                                    |                                                                                                    | ample 4 (NHI Ha                                                                                                    |                 | Bridge Alt : FH<br>Pier Alt. : Pier 1 |                        | ^        |
| Bridge<br>Pier : F<br>User : 1                                                                                                    | : : LRFD Substructure Ex.<br>Pier 1<br>bridge<br>ITO LRFD Specification,                                                                                                    | ample 4 (NHI Ha                                                                                                    |                 | Bridge Alt : FH<br>Pier Alt. : Pier 1 | WA Alt 1<br>Hammerhead | ^        |
| Bridge<br>Pier : F<br>User : 1<br>AASH<br><b>NO</b>                                                                                       | :: LRFD Substructure Ex.<br>Pier 1<br>bridge<br>ITO LRFD Specification,<br><b>de</b>                                                                                                    | ample 4 (NHI Ha                                                                                                    |                 | Bridge Alt : FH<br>Pier Alt. : Pier 1 | WA Alt 1<br>Hammerhead | ^        |
| Bridge<br>Pier : F<br>User : 1<br>AASH<br><b>NO</b>                                                                                       | : : LRFD Substructure Ex.<br>Pier 1<br>bridge<br>ITO LRFD Specification,                                                                                                    | ample 4 (NHI Ha<br>Edition 5, Interim<br>Node Type                                                                                                    |                 | Bridge Alt : FH<br>Pier Alt. : Pier 1 | WA Alt 1<br>Hammerhead | ^        |
| Bridge<br>Pier : F<br>User : I<br><u>AASH</u><br>Node                                                                                     | :: LRFD Substructure Ex.<br>Pier 1<br>bridge<br>ITO LRFD Specification,<br><b>de</b><br>X (ft) Y (ft) Z (ft)                                                                                                    | ample 4 (NHI Ha<br>Edition 5, Interim<br>Node Type<br>Generated                                                                                                    |                 | Bridge Alt : FH<br>Pier Alt. : Pier 1 | WA Alt 1<br>Hammerhead | ^        |
| Bridge<br>Pier : F<br>User : I<br>AASH<br>Node                                                                                            | :: LRFD Substructure Ex.       Pier 1       bridge       ITO LRFD Specification,       de       : X (ft)     Y (ft)       0.000     30.500       0.000     24.000       0.000     30.500       0.000     30.500                                                                                                    | Mode Type<br>Generated<br>Generated<br>Generated                                                                                                    |                 | Bridge Alt : FH<br>Pier Alt. : Pier 1 | WA Alt 1<br>Hammerhead | ^        |
| Bridge<br>Pier : F<br>User : 1<br>AASH<br>Node<br>1<br>2<br>3<br>4                                                                        | LRFD Substructure Exa<br>Pier 1<br>bridge<br>TTO LRFD Specification,<br>Cle<br>X (ft) Y (ft) Z (ft)<br>0.000 30.500 -19.500<br>0.000 24.000 -19.500<br>0.000 30.500 -9.750<br>0.000 24.000 -9.750                                                                                                    | Mode Type<br>Generated<br>Generated<br>Generated<br>Generated                                                                                                    |                 | Bridge Alt : FH<br>Pier Alt. : Pier 1 | WA Alt 1<br>Hammerhead | ^        |
| Bridge<br>Pier : F<br>User : 1<br>AASH<br>Node<br>1<br>2<br>3<br>4<br>5                                                                   | ELRFD Substructure Ex.<br>Pier 1<br>bridge<br>ITO LRFD Specification,<br><b>de</b><br>X (ft) Y (ft) Z (ft)<br>0.000 30.500 -19.500<br>0.000 24.000 -19.500<br>0.000 30.500 -9.750<br>0.000 24.000 -9.750<br>0.000 30.500 0.000                                                                                                    | Mode Type<br>Generated<br>Generated<br>Generated<br>Generated<br>Generated<br>Generated                                                                                                    |                 | Bridge Alt : FH<br>Pier Alt. : Pier 1 | WA Alt 1<br>Hammerhead | ^        |
| Bridge<br>Pier : F<br>User : 1<br>AASH<br>Node<br>1<br>2<br>3<br>4<br>5<br>6                                                              | ELRFD Substructure Ex.<br>Pier 1<br>bridge<br>ITO LRFD Specification,<br>Cle<br>X (ft) Y (ft) Z (ft)<br>0.000 30.500 -19.500<br>0.000 24.000 -19.500<br>0.000 30.500 -9.750<br>0.000 24.000 -9.750<br>0.000 30.500 0.000<br>0.000 24.000 0.000                                                                                                    | Mode Type<br>Generated<br>Generated<br>Generated<br>Generated<br>Generated<br>Generated<br>Generated<br>Generated<br>Generated                                                                                                    |                 | Bridge Alt : FH<br>Pier Alt. : Pier 1 | WA Alt 1<br>Hammerhead | ^        |
| Bridge<br>Pier : F<br>User : 1<br>AASH<br>Node<br>1<br>2<br>3<br>4<br>5                                                                   | ELRFD Substructure Ex.<br>Pier 1<br>bridge<br>ITO LRFD Specification,<br><b>de</b><br>X (ft) Y (ft) Z (ft)<br>0.000 30.500 -19.500<br>0.000 24.000 -19.500<br>0.000 30.500 -9.750<br>0.000 24.000 -9.750<br>0.000 30.500 0.000                                                                                                    | Mode Type<br>Generated<br>Generated<br>Generated<br>Generated<br>Generated<br>Generated<br>Generated<br>Generated<br>Generated<br>Generated<br>Generated                                                                                                    |                 | Bridge Alt : FH<br>Pier Alt. : Pier 1 | WA Alt 1<br>Hammerhead | ^        |
| Bridge<br>Pier : F<br>User : I<br>Node<br>1<br>2<br>3<br>4<br>5<br>6<br>7                                                                 | :: LRFD Substructure Exampler 1     bridge     ITO LRFD Specification,     de     : X (ft)   Y (ft)   Z (ft)     0.000   30.500   -19.500     0.000   24.000   -9.750     0.000   30.500   -9.750     0.000   30.500   0.000     0.000   30.500   0.000     0.000   30.500   9.750     0.000   30.500   9.750                                                                                                    | Mode Type<br>Generated<br>Generated<br>Generated<br>Generated<br>Generated<br>Generated<br>Generated<br>Generated<br>Generated<br>Generated<br>Generated<br>Generated                                                                                                    |                 | Bridge Alt : FH<br>Pier Alt. : Pier 1 | WA Alt 1<br>Hammerhead | ^        |
| Bridge<br>Pier : F<br>User : I<br>Node<br>1<br>2<br>3<br>4<br>5<br>6<br>7<br>8                                                            | ELRFD Substructure Ex.<br>Pier 1<br>bridge<br>ITO LRFD Specification,<br><b>de</b><br>X (ft) Y (ft) Z (ft)<br>0.000 30.500 -19.500<br>0.000 24.000 -19.500<br>0.000 30.500 -9.750<br>0.000 24.000 -9.750<br>0.000 30.500 0.000<br>0.000 30.500 9.750<br>0.000 30.500 9.750<br>0.000 24.000 9.750                                                                                                    | Mode Type<br>Generated<br>Generated<br>Generated<br>Generated<br>Generated<br>Generated<br>Generated<br>Generated<br>Generated<br>Generated<br>Generated<br>Generated<br>Generated                                                                                                    |                 | Bridge Alt : FH<br>Pier Alt. : Pier 1 | WA Alt 1<br>Hammerhead | ^        |
| Bridge<br>Pier : F<br>User : I<br>Node<br>1<br>2<br>3<br>4<br>5<br>6<br>7<br>8<br>9<br>10                                                 | ELRFD Substructure Exa<br>Pier 1<br>bridge<br>ITO LRFD Specification,<br>Clear<br>Clear | Mode Type<br>Generated<br>Generated<br>Generated<br>Generated<br>Generated<br>Generated<br>Generated<br>Generated<br>Generated<br>Generated<br>Generated<br>Generated<br>Generated<br>Generated<br>Generated<br>Generated                                                                                                    |                 | Bridge Alt : FH<br>Pier Alt. : Pier 1 | WA Alt 1<br>Hammerhead | ^        |
| Bridge<br>Pier : F<br>User : I<br>Node<br>1<br>2<br>3<br>4<br>5<br>6<br>7<br>8<br>9<br>10<br>11<br>12                                     | ELRFD Substructure Exa<br>Pier 1<br>bridge<br>ITO LRFD Specification,<br>Clear<br>Clear | Mode Type<br>Generated<br>Generated<br>Generated<br>Generated<br>Generated<br>Generated<br>Generated<br>Generated<br>Generated<br>Generated<br>Generated<br>Generated<br>Generated<br>Generated<br>Generated<br>Generated<br>Generated<br>Generated<br>Generated                                                                                                    |                 | Bridge Alt : FH<br>Pier Alt. : Pier 1 | WA Alt 1<br>Hammerhead | ^        |
| Bridge<br>Pier : F<br>User : I<br>Node<br>1<br>2<br>3<br>4<br>5<br>6<br>7<br>8<br>9<br>10<br>11<br>12<br>13                               | ELRFD Substructure Exa<br>Pier 1<br>bridge<br>ITO LRFD Specification,<br><b>de</b><br>X (ft) Y (ft) Z (ft)<br>0.000 30.500 -19.500<br>0.000 24.000 -19.500<br>0.000 24.000 -9.750<br>0.000 24.000 -9.750<br>0.000 30.500 0.000<br>0.000 24.000 9.750<br>0.000 24.000 9.750<br>0.000 9.750<br>0.000 9.750<br>0.00                                                                                                    | Mode Type<br>Generated<br>Generated<br>Generated<br>Generated<br>Generated<br>Generated<br>Generated<br>Generated<br>Generated<br>Generated<br>Generated<br>Generated<br>Generated<br>Generated<br>Generated<br>Generated<br>Generated<br>Generated<br>Generated<br>Generated                                                                                                    |                 | Bridge Alt : FH<br>Pier Alt. : Pier 1 | WA Alt 1<br>Hammerhead | ^        |
| Bridge<br>Pier : F<br>User : I<br>Node<br>1<br>2<br>3<br>4<br>5<br>6<br>7<br>8<br>9<br>10<br>11<br>12<br>13<br>14                         | ELRFD Substructure Exa<br>Pier 1<br>bridge<br>ITO LRFD Specification,<br>Cle<br>X (ft) Y (ft) Z (ft)<br>0.000 30.500 -19.500<br>0.000 24.000 -19.500<br>0.000 24.000 -9.750<br>0.000 24.000 -9.750<br>0.000 24.000 -9.750<br>0.000 30.500 9.750<br>0.000 24.000 9.750<br>0.000 24.000 9.750<br>0.000 9.750<br>0.000 9.750                                                                                                    | Mode Type<br>Generated<br>Generated                                                                                                    |                 | Bridge Alt : FH<br>Pier Alt. : Pier 1 | WA Alt 1<br>Hammerhead | ^        |
| Bridge<br>Pier : F<br>User : I<br>Node<br>1<br>2<br>3<br>4<br>5<br>6<br>7<br>8<br>9<br>10<br>11<br>12<br>13<br>14<br>15                   | ELRFD Substructure Exa<br>Pier 1<br>bridge<br>ITO LRFD Specification,<br>Cle<br>X (ft) Y (ft) Z (ft)<br>0.000 30.500 -19.500<br>0.000 24.000 -19.500<br>0.000 24.000 -9.750<br>0.000 24.000 -9.750<br>0.000 24.000 -9.750<br>0.000 24.000 9.750<br>0.000 24.000 9.750<br>0.000 24.000 9.750<br>0.000 24.000 9.750<br>0.000 24.000 9.750<br>0.000 24.000 9.750<br>0.000 24.000 9.750<br>0.000 24.000 9.750<br>0.000 24.000 9.750<br>0.000 24.000 9.750<br>0.000 24.000 9.750<br>0.000 24.000 9.750<br>0.000 24.000 -2.318<br>0.000 24.000 -7.750<br>0.000 24.000 7.750                                                                                                    | mple 4 (NHI Ha<br>Edition 5, Interim<br>Node Type<br>Generated<br>Generated                                                                                                    |                 | Bridge Alt : FH<br>Pier Alt. : Pier 1 | WA Alt 1<br>Hammerhead | ^        |
| Bridge<br>Pier : F<br>User : I<br>Node<br>1<br>2<br>3<br>4<br>5<br>6<br>7<br>8<br>9<br>10<br>11<br>12<br>13<br>14                         | ELRFD Substructure Exa<br>Pier 1<br>bridge<br>ITO LRFD Specification,<br>Cle<br>X (ft) Y (ft) Z (ft)<br>0.000 30.500 -19.500<br>0.000 24.000 -19.500<br>0.000 24.000 -9.750<br>0.000 24.000 -9.750<br>0.000 24.000 -9.750<br>0.000 30.500 9.750<br>0.000 24.000 9.750<br>0.000 24.000 9.750<br>0.000 24.000 9.750<br>0.000 24.000 9.750<br>0.000 24.000 9.750<br>0.000 24.000 9.750<br>0.000 24.000 9.750<br>0.000 24.000 9.750<br>0.000 24.000 9.750<br>0.000 24.000 -2.318<br>0.000 24.000 -2.0281<br>0.000 24.000 -7.750<br>0.000 24.000 7.750<br>0.000 24.000 20.281                                                                                                    | Mode Type<br>Generated<br>Generated                                                                                                    |                 | Bridge Alt : FH<br>Pier Alt. : Pier 1 | WA Alt 1<br>Hammerhead | ^        |
| Bridge<br>Pier : F<br>User : I<br>Node<br>1<br>2<br>3<br>4<br>5<br>6<br>7<br>8<br>9<br>10<br>11<br>12<br>13<br>14<br>15<br>16             | ELRFD Substructure Exa<br>Pier 1<br>bridge<br>ITO LRFD Specification,<br>Cle<br>X (ft) Y (ft) Z (ft)<br>0.000 30.500 -19.500<br>0.000 24.000 -19.500<br>0.000 24.000 -9.750<br>0.000 24.000 -9.750<br>0.000 24.000 -9.750<br>0.000 24.000 9.750<br>0.000 24.000 9.750<br>0.000 24.000 9.750<br>0.000 24.000 9.750<br>0.000 24.000 9.750<br>0.000 24.000 9.750<br>0.000 24.000 9.750<br>0.000 24.000 9.750<br>0.000 24.000 9.750<br>0.000 24.000 9.750<br>0.000 24.000 9.750<br>0.000 24.000 9.750<br>0.000 24.000 -2.318<br>0.000 24.000 -7.750<br>0.000 24.000 7.750                                                                                                    | mple 4 (NHI Ha<br>Edition 5, Interim<br>Generated<br>Generated                                                                                                    |                 | Bridge Alt : FH<br>Pier Alt. : Pier 1 | WA Alt 1<br>Hammerhead | ^        |
| Bridge<br>Pier : F<br>User : I<br>Node<br>1<br>2<br>3<br>4<br>5<br>6<br>7<br>8<br>9<br>10<br>11<br>12<br>13<br>14<br>15<br>16<br>17       | ELRFD Substructure Exa<br>Pier 1<br>bridge<br>ITO LRFD Specification,<br>Cle<br>X (ft) Y (ft) Z (ft)<br>0.000 30.500 -19.500<br>0.000 24.000 -19.500<br>0.000 24.000 -9.750<br>0.000 24.000 -9.750<br>0.000 24.000 -9.750<br>0.000 24.000 9.750<br>0.000 24.000 9.750<br>0.000 24.000 9.750<br>0.000 24.000 9.750<br>0.000 24.000 9.750<br>0.000 24.000 9.750<br>0.000 24.000 9.750<br>0.000 24.000 -2.318<br>0.000 24.000 -7.750<br>0.000 24.000 7.750<br>0.000 24.000 7.750<br>0.000 24.000 20.281<br>0.000 24.000 20.518                                                                                                    | Mode Type<br>Edition 5, Interim<br>Node Type<br>Generated<br>Generated |                 | Bridge Alt : FH<br>Pier Alt. : Pier 1 | WA Alt 1<br>Hammerhead | ^        |
| Bridge<br>Pier : F<br>User : I<br>Node<br>1<br>2<br>3<br>4<br>5<br>6<br>7<br>8<br>9<br>10<br>11<br>12<br>13<br>14<br>15<br>16<br>17<br>18 | ELRFD Substructure Exa<br>Pier 1<br>bridge<br>TO LRFD Specification,<br>Cle<br>X (ft) Y (ft) Z (ft)<br>0.000 30.500 -19.500<br>0.000 24.000 -19.500<br>0.000 24.000 -9.750<br>0.000 24.000 -9.750<br>0.000 24.000 -9.750<br>0.000 24.000 9.750<br>0.000 24.000 9.750<br>0.000 24.000 9.750<br>0.000 24.000 9.750<br>0.000 24.000 9.750<br>0.000 24.000 9.750<br>0.000 24.000 9.750<br>0.000 24.000 9.750<br>0.000 24.000 9.750<br>0.000 24.000 9.750<br>0.000 24.000 -2.318<br>0.000 24.000 -7.750<br>0.000 24.000 7.750<br>0.000 24.000 20.281<br>0.000 24.000 20.518<br>0.000 24.000 20.518<br>0.000 24.000 20.518<br>0.000 24.000 23.250                                                                                                    | mple 4 (NHI Ha<br>Edition 5, Interim<br>Generated<br>Generated                                                                                                    |                 | Bridge Alt : FH<br>Pier Alt. : Pier 1 | WA Alt 1<br>Hammerhead | ^        |

The linked table of contents report is generated by checking the **Generate linked table of contents** check box on **Options** tab as shown below.

| Report                                                                                                    |                             |              |   |         | _ |
|----------------------------------------------------------------------------------------------------|-----------------------------|--------------|---|---------|---|
| New Open Save Save as                                                                                                    |                             |              | G | enerate |   |
| Model Loads Reactions Displacements Forces Envelope Spec ch                                                                                          | eck results Options         |              |   |         |   |
| General                                                                                                    | Units                       |              |   |         |   |
| Report heading                                                                                                    | Units: US Customary         | ~            |   |         |   |
| User name 🗹 Timestamp                                                                                                    | Input                       |              |   |         |   |
| Description:                                                                                                    | Length:                     | ft v         |   |         |   |
|                                                                                                    | Section properties:         |              |   |         |   |
|                                                                                                    | Strength:                   | ksi v        |   |         |   |
|                                                                                                    | Spring constant:            | ft-kip/Deg 🗸 |   |         |   |
|                                                                                                    | Loads/results<br>Force: kip | ~            |   |         |   |
|                                                                                                    | Moments: kip                | -ft v        |   |         |   |
|                                                                                                    | Displacement: in            | ~            |   |         |   |
|                                                                                                    | Rotation: Rad               | dians 🗸      |   |         |   |
| Generate linked table of contents<br>Note: Do not select this option if the generated xml file is for creating Crystal<br>Reports Report (RPT) file. |                             |              |   |         |   |
|                                                                                                    |                             |              |   |         |   |

Click the Generate button to generate the report. The generated linked table of contents report is as shown below.

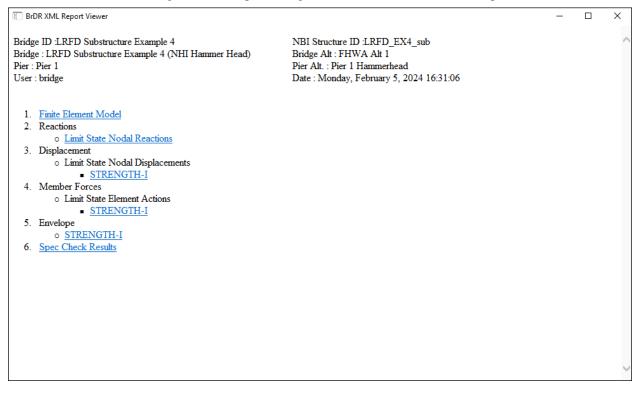

Click on the Finite Element Model link to view the Finite Element Model report as shown below. Similarly, all

other reports can be viewed by clicking on the corresponding links, which would open reports on new tabs.

BrDR XML Report Viewer \_  $\times$ Bridge ID :LRFD Substructure Example 4 NBI Structure ID :LRFD\_EX4\_sub Bridge : LRFD Substructure Example 4 (NHI Hammer Head) Bridge Alt : FHWA Alt 1 Pier : Pier 1 Pier Alt. : Pier 1 Hammerhead User : bridge Date : Monday, February 5, 2024 14:08:47 Node Node X (ft) Y(ft) Z (ft) Node Type 0.000 30.500 -19.500 Generated 1 2 0.000 24.000 -19.500 Generated 3 0.000 30.500 -9.750 Generated 4 0.000 24.000 -9.750 Generated 5 0.000 30.500 0.000 Generated 6 0.000 24.000 0.000 Generated 7 0.000 30.500 9.750 Generated 8 0.000 24.000 9.750 Generated 9 0.000 30.500 19.500 Generated 10 0.000 24.000 19.500 Generated 11 0.000 24.000 -23.250 Generated 12 0.000 24.000 -20.518 Generated 13 0.000 24.000 -20.281 Generated -7.750 14 0.000 24.000 Generated 15 0.000 24.000 7.750 Generated 16 0.000 24.000 20.281 Generated 17 0.000 24.000 20.518 Generated 18 0.000 24.000 23.250 Generated 19 0.000 3.500 0.000 Generated 20 0.000 18.500 0.000 Generated 21 0.000 28.387 -15.274 Non-structural 22 0.000 27.444 -3.637 Non-structural 0.000 27.250 6 500 Non-structural 23

Last Modified: 2/22/2024